### **Installation instructions**

# **Copper Network Card (BS)**

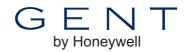

(VIG/34K-NC-V3+) for BS5839 Vigilon or 34K Network

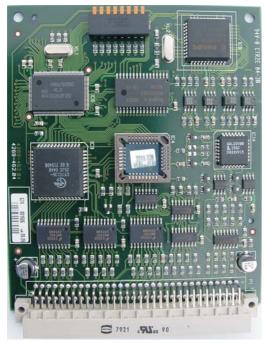

This copper network card is used to allow messages of status and control data to pass between control panels and network (or terminal) nodes in a networked fire system. The card must be plugged into the backplane of each panel and node in a dedicated slot. When it is plugged into the slot P8 on the backplane the external cables must be connected to terminal block P10, which is also located on the backplane.

The dual-in-line switches on the card are set to program the

The dual-in-line switches on the card are set to program the address number and baud rate.

This network card can be installed in:

Vigilon or 34K Fire Panels

- VIG1-V3+ or 34K1-V3+
- VIG1-NET-V3+
- VIG2-V3+
- VIG2-NET-V3+
- VIG3-V3+
- VIG3-NET-V3+
- VIG4-V3+
- VIG4-NET -V3+

Vigilon or 34K Network (or Terminal) Node

• VIG-NODE-V3+ or 34K-NODE-V3+

#### **Specification**

| Overall size                        | 128mm height x 100mm width                                                       |  |  |  |  |  |
|-------------------------------------|----------------------------------------------------------------------------------|--|--|--|--|--|
| Node address range                  | 1 to 31                                                                          |  |  |  |  |  |
| Baud                                | 2400, 9600, 19.2K and 38.4K                                                      |  |  |  |  |  |
| Operating voltage                   | ±5V (RS485)                                                                      |  |  |  |  |  |
| Terminations                        | Terminal block P10 assuming<br>Network card is installed in<br>backplane slot P8 |  |  |  |  |  |
| Cable                               | Belden 9729 (example)                                                            |  |  |  |  |  |
| Weight                              | 72g (approximate)                                                                |  |  |  |  |  |
| Operating temperature               | 0°C to 45°C                                                                      |  |  |  |  |  |
| Storage temperature                 | -10°C to 55°C                                                                    |  |  |  |  |  |
| Relative humidity (non condenscing) | up to 90%                                                                        |  |  |  |  |  |

Using the Copper Network card a maximum of up to 31 Control panels and Network (Terminal) nodes can be connected in a secure network loop, with up to 1.2Km cable distance between panels/nodes dependent on cable type.

## **Connecting the Panels and Nodes**

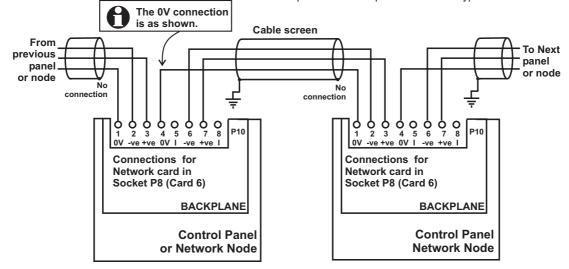

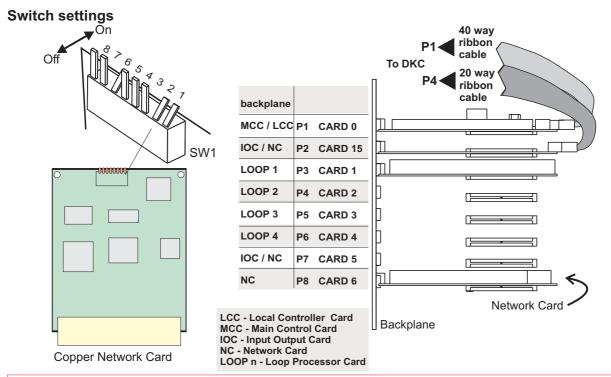

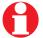

The copper network card is factory set for 38.4K baud with node address 4.

| Node a | ıddress s | switch             | numk | ers ar | nd sett | tings |      |     | switch<br>and settings |
|--------|-----------|--------------------|------|--------|---------|-------|------|-----|------------------------|
|        | 8         | 7                  | 6    | 5      | 4       | 3     | 2    | 1   |                        |
| 64     | off       | off                | off  | off    | off     | off   | off  | off | 2400                   |
| 1      | on        | off                | off  | off    | off     | off   | on   | off | 9600                   |
| 2      | off       | on                 | off  | off    | off     | off   | off  | on  | 19.2K                  |
| 3      | on        | on                 | off  | off    | off     | off   | on   | on  | 38.4K                  |
| 4      | off       | off                | on   | off    | off     | off   |      |     |                        |
|        |           |                    |      |        |         |       |      |     |                        |
|        |           |                    |      |        |         |       |      |     |                        |
| 63     | on        | on                 | on   | on     | on      | on    |      |     |                        |
|        |           | Address            |      |        |         |       | Baud |     |                        |
|        | - fac     | - factory settings |      |        |         |       |      |     |                        |

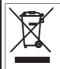

#### **WEEE Directive:**

At the end of their useful life, the packaging, product and batteries should be disposed of via a suitable recycling centre. Do not dispose of with your normal household waste. Do not burn.

Gent by Honeywellreserves the right to revise this publication from time to time and make changes to the content hereof without oblication to notify any person of such revisions of changes.

| GENT         | Hamilton Industrial Park, Waterside Ro | Website: www.gent.co.uk |                               |
|--------------|----------------------------------------|-------------------------|-------------------------------|
| by Honeywell | Telephone +44 (0) 116 246 2000         |                         | Fax (UK): +44 (0)116 246 2300 |